## **Radial 1D Heat Conduction in 3 Regions**

## **Calculation of Temperature Profile for Heat Conduction in 3 Regions**

There is a pipe consisting of 3 different materials. The inner wall of the pipe ( $r=1$  cm) is at  $T=100$ C and the outer wall (r=4 cm) is at T=20 C. Note how the temperature distribution changes as the thermal conductivity of the 3 regions change. The blue line is for radial coordinates (cylindrical pipe) and the purple line is for cartesian coordinates (plane).

## **Graphical CDF Tool**

Note the difference in the shape of the lines for a radial system and a cartesian system.

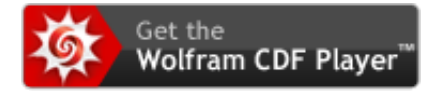